<u>Number</u>: NSE4\_FGT-6.4 <u>Passing Score</u>: 800 <u>Time Limit</u>: 120 min <u>File Version</u>: 1.0

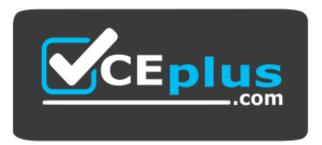

Website: <u>https://vceplus.com</u> VCE to PDF Converter: <u>https://vceplus.com/vce-to-pdf/</u> Facebook: <u>https://www.facebook.com/VCE.For.All.VN/</u> Twitter : <u>https://twitter.com/VCE\_Plus</u>

## NSE4\_FGT-6.4

Fortinet NSE 4 - FortiOS 6.4

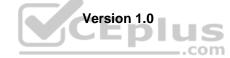

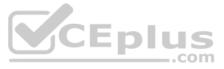

## Exam A

**QUESTION 1** Which two statements are true when FortiGate is in transparent mode? (Choose two.)

A. By default, all interfaces are part of the same broadcast domain.

B. The existing network IP schema must be changed when installing a transparent mode.

C. Static routes are required to allow traffic to the next hop.

D. FortiGate forwards frames without changing the MAC address.

Correct Answer: AD Section: (none) Explanation

#### Explanation/Reference:

Reference: https://kb.fortinet.com/kb/viewAttachment.do?attachID=Fortigate Transparent Mode Technical Guide FortiOS 4 0 version1.2.pdf&documentID=FD33113

## **QUESTION 2**

What inspection mode does FortiGate use if it is configured as a policy-based next-generation firewall (NGFW)?

A. Full Content inspectionB. Proxy-based inspectionC. Certificate inspection

D. Flow-based inspection

Correct Answer: B Section: (none) Explanation

Explanation/Reference:

## QUESTION 3

Which two statements about IPsec authentication on FortiGate are correct? (Choose two.)

A. For a stronger authentication, you can also enable extended authentication (XAuth) to request the remote peer to provide a username and password

B. FortiGate supports pre-shared key and signature as authentication methods.

C. Enabling XAuth results in a faster authentication because fewer packets are exchanged.

D. A certificate is not required on the remote peer when you set the signature as the authentication method.

Correct Answer: BD Section: (none) Explanation

## Explanation/Reference:

Reference: <u>https://docs.fortinet.com/document/fortigate/6.2.0/cookbook/913287/ipsec-vpn-authenticating-a-remote-fortigate-peer-with-a-pre-shared-key</u>

## **QUESTION 4**

Which scanning technique on FortiGate can be enabled only on the CLI?

A. Heuristics scan

B. Trojan scan

C. Antivirus scan

D. Ransomware scan

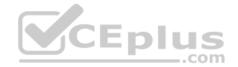

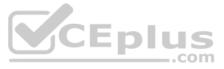

Correct Answer: C Section: (none) Explanation Explanation/Reference: Reference: https://docs.fortinet.com/document/fortigate/6.0.0/handbook/567568/enabling-scanning

**QUESTION 5** Which two policies must be configured to allow traffic on a policy-based next-generation firewall (NGFW) FortiGate? (Choose two.)

A. Firewall policyB. Policy ruleC. Security policyD. SSL inspection and authentication policy

Correct Answer: AB Section: (none) Explanation

## Explanation/Reference:

Reference: https://docs.fortinet.com/document/fortigate/5.6.0/cookbook/38324/ngfw-policy-based-mode

## **QUESTION 6**

You have enabled logging on your FortiGate device for Event logs and all Security logs, and you have set up logging to use the FortiGate local disk.

What is the default behavior when the local disk is full?

A. Logs are overwritten and the only warning is issued when log disk usage reaches the threshold of 95%.

B. No new log is recorded until you manually clear logs from the local disk.

C. Logs are overwritten and the first warning is issued when log disk usage reaches the threshold of 75%.

D. No new log is recorded after the warning is issued when log disk usage reaches the threshold of 95%.

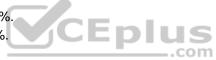

Correct Answer: C Section: (none) Explanation

## Explanation/Reference:

Reference: https://docs.fortinet.com/document/fortigate/6.4.0/cli-reference/462620/log-disk-setting

## **QUESTION 7**

Refer to the exhibit, which contains a Performance SLA configuration.

| Protocol          | Ping HTTP DNS         |       |
|-------------------|-----------------------|-------|
| Protocol          | Ping HTTP DNS         |       |
| Server            | 4.2.2.2               | ×     |
|                   | 4.2.2.1               | ×     |
| Participants      | All SD-WAN Members Sp | ecify |
|                   | m port1               | ×     |
|                   | m port2               | ×     |
|                   | +                     |       |
| Enable probe pack | ets 🔿                 |       |

An administrator has configured a performance SLA on FortiGate, which failed to generate any traffic.

Why is FortiGate not generating any traffic for the performance SLA?

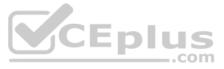

- A. There may not be a static route to route the performance SLA traffic.
- B. You need to turn on the Enable probe packets switch.
- C. The Ping protocol is not supported for the public servers that are configured.
- D. Participants configured are not SD-WAN members.

Correct Answer: D Section: (none) Explanation

## Explanation/Reference:

Reference: https://docs.fortinet.com/document/fortigate/6.2.0/cookbook/478384/performance-sla-link-monitoring

QUESTION 8 Refer to the exhibit.

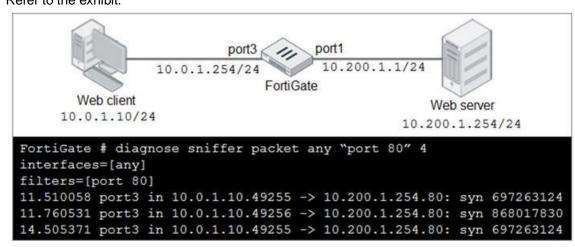

In the network shown in the exhibit, the web client cannot connect to the HTTP web server. The administrator runs the FortiGate built-in sniffer and gets the output as shown in the exhibit.

What should the administrator do next to troubleshoot the problem?

- A. Run a sniffer on the web server.
- B. Capture the traffic using an external sniffer connected to port1.
- C. Execute another sniffer in the FortiGate, this time with the filter "host 10.0.1.10"
- D. Execute a debug flow.

Correct Answer: D Section: (none) Explanation

Explanation/Reference:

**QUESTION 9** Refer to the exhibit to view the application control profile.

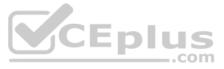

|        |             | on Sensor          |            |                          |                             |  |
|--------|-------------|--------------------|------------|--------------------------|-----------------------------|--|
| Catego | ries        |                    |            |                          |                             |  |
| - 4    | All Categor | ies                |            |                          |                             |  |
| ٠ ،    | Business (1 | 143, 🗅 6)          | 0-         | Cloud.IT (47             | <u>, 01)</u>                |  |
| ••     | Collaborat  | ion (255, 🛆 10)    | 0-         | Email (78, 4             | <u>12</u> )                 |  |
| 0-     | Game (84)   |                    | 0-         | General.Inte             | rest (229, 🛆 7)             |  |
| •      | Mobile (3)  |                    | •          | Network.Ser              | vice (330)                  |  |
| 0-     | P2P (56)    |                    | 0-         | Proxy (168)              |                             |  |
| •      | Remote.Ac   | cess (84)          | 0-         | Social.Media (116, 🗅 31) |                             |  |
| 0-     | Storage.Ba  | ckup (162 , 🗅 16 ) | <b>•</b> - | Update (49)              |                             |  |
| 0-     | Video/Aud   | io (154 , 🛆 14)    | ٠ -        | VoIP (24)                |                             |  |
| ••     | Web.Clien   | t (24)             | ۰ 👁        | Unknown Ar               | oplications                 |  |
|        | letwork Pro | otocol Enforcement |            |                          |                             |  |
| Applic | ation and F | ilter Overrides    |            |                          |                             |  |
| +      | Create Ne   | w 🖋 Edit 📋 Del     | ete        |                          |                             |  |
| Pri    | iority      | Details            |            | Туре                     | Action                      |  |
| 1      |             | BHVR Excessive-    | Bandwidt   | th Filter                | Ø Block                     |  |
| 2      |             | VEND Apple         |            | Filter                   | <ul> <li>Monitor</li> </ul> |  |

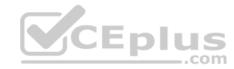

Users who use Apple FaceTime video conferences are unable to set up meetings.

In this scenario, which statement is true?

A. Apple FaceTime belongs to the custom monitored filter.

- B. The category of Apple FaceTime is being monitored.
- C. Apple FaceTime belongs to the custom blocked filter.

D. The category of Apple FaceTime is being blocked.

Correct Answer: A Section: (none) Explanation

Explanation/Reference:

**QUESTION 10** What is the effect of enabling auto-negotiate on the phase 2 configuration of an IPsec tunnel?

A. FortiGate automatically negotiates different local and remote addresses with the remote peer.

B. FortiGate automatically negotiates a new security association after the existing security association expires.

C. FortiGate automatically negotiates different encryption and authentication algorithms with the remote peer.

D. FortiGate automatically brings up the IPsec tunnel and keeps it up, regardless of activity on the IPsec tunnel.

Correct Answer: B Section: (none) Explanation

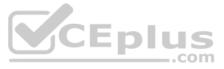

## Explanation/Reference:

Reference: https://kb.fortinet.com/kb/documentLink.do?externalID=12069

**QUESTION 11** Which three security features require the intrusion prevention system (IPS) engine to function? (Choose three.)

A. Web filter in flow-based inspectionB. Antivirus in flow-based inspectionC. DNS filterD. Web application firewallE. Application control

Correct Answer: ACE Section: (none) Explanation

## Explanation/Reference:

## **QUESTION 12**

Refer to the exhibit.

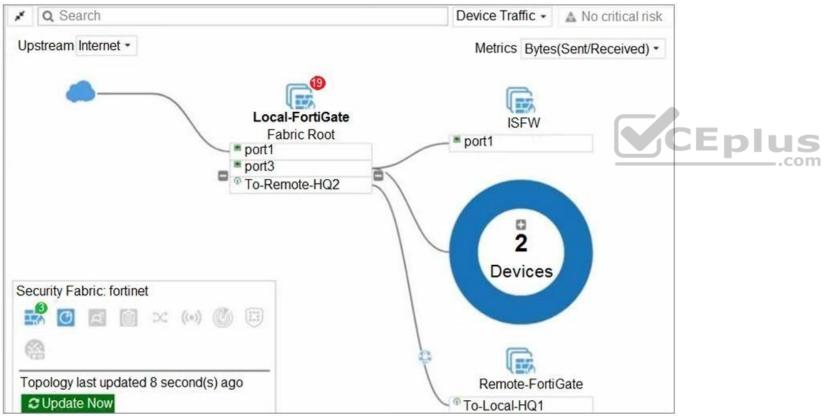

Given the security fabric topology shown in the exhibit, which two statements are true? (Choose two.)

A. There are five devices that are part of the security fabric.

B. Device detection is disabled on all FortiGate devices.

C. This security fabric topology is a logical topology view.

D. There are 19 security recommendations for the security fabric.

Correct Answer: BC Section: (none) Explanation

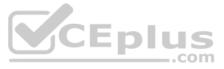

Explanation/Reference:

**QUESTION 13** 

The HTTP inspection process in web filtering follows a specific order when multiple features are enabled in the web filter profile.

What order must FortiGate use when the web filter profile has features enabled, such as safe search?

A. DNS-based web filter and proxy-based web filterB. Static URL filter, FortiGuard category filter, and advanced filtersC. Static domain filter, SSL inspection filter, and external connectors filtersD. FortiGuard category filter and rating filter

Correct Answer: C Section: (none) Explanation

Explanation/Reference: Reference: <u>https://fortinet121.rssing.com/chan-67705148/all\_p1.html</u>

**QUESTION 14** When a firewall policy is created, which attribute is added to the policy to support recording logs to a FortiAnalyzer or a FortiManager and improves functionality when a FortiGate is integrated with these devices?

A. Log IDB. Universally Unique IdentifierC. Policy IDD. Sequence ID

Correct Answer: B Section: (none) Explanation

**Explanation/Reference:** Reference: <u>https://docs.fortinet.com/document/fortigate/6.0.0/handbook/554066/firewall-policies</u>

**QUESTION 15** Refer to the exhibit to view the firewall policy.

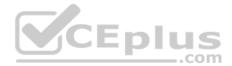

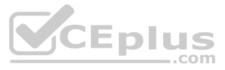

| Name 🚯              | Internet Access        |   |
|---------------------|------------------------|---|
| Incoming Interface  | m port2                | • |
| Outgoing Interface  | m port1                | • |
| Source              | := all                 | × |
|                     | +                      |   |
| Destination         | 😑 all                  | × |
|                     | +                      |   |
| Schedule            | 🔽 always               | • |
| Service             | DNS                    | × |
|                     | FTP     FTP     FTP    | × |
|                     | IN HTTPS               | × |
|                     | +                      |   |
| Action              | ✓ ACCEPT Ø DENY        |   |
| Inspection Mode     | Flow-based Proxy-based |   |
| Security Profiles   |                        |   |
| AntiVirus           | C AV default           | • |
| Web Filter          | •                      |   |
| DNS Filter          |                        |   |
| Application Control |                        |   |
| IPS                 | •                      |   |

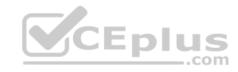

Which statement is correct if well-known viruses are not being blocked?

- A. The firewall policy does not apply deep content inspection.
- B. The firewall policy must be configured in proxy-based inspection mode.
- C. The action on the firewall policy must be set to deny.
- D. Web filter should be enabled on the firewall policy to complement the antivirus profile.

Correct Answer: D Section: (none) Explanation

Explanation/Reference:

## **QUESTION 16**

Refer to the exhibit, which contains a session diagnostic output.

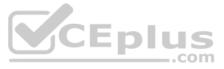

session info: proto=17 proto state=01 duration=254 expire=179 timeout=0 flags=00000000 socktype=0 sockport=0 av\_idx=0 use=3 origin-shaper= reply-shaper= per ip shaper= class\_id=0 ha\_id=0 policy\_dir=0 tunnel=/ helper=dns-udp vlan\_cos=0/255 state=log may dirty f00 log-start statistic(bytes/packets/allow\_err): org=1420/22/1 reply=5678/22/1 tuples=2 tx speed(Bps/kbps): 5/0 rx speed(Bps/kbps): 22/0 origin ->sink: org pre->post, reply pre->post dev=5->3/3 ->5 gwy=10.200.1.254/10.0.1.200 hook=post dir=org act=snat 10.0.1.200:2486->208.91.112.53:53(10.200.1.1:62902) hook=pre dir=reply act=dnat 208.91.112.53:53 -> 10.200.1.1:62902(10.0.1.200:2486) misc=0 policy id=3 auth info=0 chk client info=0 vd=0 serial=0001fc1e tos=ff/ff app\_list=0 app=0 url\_cat=0 rpdb\_link\_id= 00000000 rpdb\_svc\_id=0 ngfwid=n/a npu state=0x040000

Which statement is true about the session diagnostic output?

A. The session is a UDP unidirectional state.

B. The session is in TCP ESTABLISHED state.

C. The session is a bidirectional UDP connection.

D. The session is a bidirectional TCP connection.

Correct Answer: B Section: (none) Explanation

Explanation/Reference:

**QUESTION 17** Refer to the exhibit.

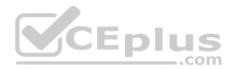

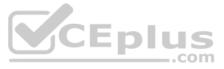

| uthenticatio<br>Edit Rule                                                                                                    |                                                                                                    |                                                                                                    | Authenticat |
|----------------------------------------------------------------------------------------------------|----------------------------------------------------------------------------------------------------|----------------------------------------------------------------------------------------------------|-------------|
| Name                                                                                                    |                                                                                                    | WebproxyRule                                                                                                    | P           |
| Source Addre                                                                                                    | ess                                                                                                    | LOCAL_S                                                                                                    | UBNET       |
| Protocol                                                                                                    |                                                                                                    | G HTTP                                                                                                    |             |
| Authentication                                                                                                    |                                                                                                    | C Web-Prox                                                                                                    |             |
| IP-based Aut<br>SSO Authent                                                                                                    | nentication                                                                                                    | Enable                                                                                                    | O Disable   |
| Comments                                                                                                    |                                                                                                    | Write a comm                                                                                                    | nent.       |
| Enable This F                                                                                                    | Rule                                                                                                    | O Enable                                                                                                    |             |
| Jsers                                                                                                    |                                                                                                    |                                                                                                    |             |
| + Create N                                                                                                    | lew 🖋 Edit                                                                                                    | 🗎 Delete                                                                                                    | Search      |
| Na                                                                                                    | me ≑                                                                                                    |                                                                                                    | Type 🌐      |
| User-A                                                                                                    |                                                                                                    | A LOCA                                                                                                    | L           |
| & User-B                                                                                                    |                                                                                                    | LOCA                                                                                                    | L           |
| User-C                                                                                                    |                                                                                                    | A LOCA                                                                                                    | L           |
| Authenticatio                                                                                                    | on scheme                                                                                                    |                                                                                                    |             |
| Edit Authentic                                                                                                    | ation Scheme                                                                                                    |                                                                                                    |             |
| Name                                                                                                    | Web-Proxy-Sch                                                                                                    | neme                                                                                                    |             |
| Method                                                                                                    | Form-based                                                                                                    |                                                                                                    | ×           |
| User databas                                                                                                    | e 📃                                                                                                    | *                                                                                                    |             |
|                                                                                                    | thentication 🍙                                                                                                    | Local Othe                                                                                                    |             |
| Firewall add                                                                                                    |                                                                                                    |                                                                                                    |             |
| Edit Address                                                                                                    |                                                                                                    |                                                                                                    |             |
| Category                                                                                                    | _                                                                                                    | Address Prox                                                                                                    | Address     |
| Name                                                                                                    |                                                                                                    | OCAL SUBNET                                                                                                    |             |
| Color                                                                                                    |                                                                                                    |                                                                                                    |             |
|                                                                                                    |                                                                                                    | (inango)                                                                                                    |             |
| Туре                                                                                                    |                                                                                                    | Change                                                                                                    |             |
| Type<br>IP/Netmask                                                                                                    | S                                                                                                    | ubnet                                                                                                    | •           |
|                                                                                                    | Si<br>10                                                                                                    | ubnet<br>0.0.1.0/24                                                                                                    |             |
| IP/Netmask<br>Interface                                                                                                    | Si<br>10                                                                                                    | ubnet                                                                                                    | •           |
| IP/Netmask<br>Interface<br>Static route co                                                                                                    | onfiguration                                                                                                    | ubnet<br>0.0.1.0/24<br>] any                                                                                                    | •           |
| IP/Netmask<br>Interface<br>Static route co<br>Comments                                                                                                    | onfiguration                                                                                                    | ubnet<br>0.0.1.0/24                                                                                                    | ]<br>       |
| IP/Netmask<br>Interface<br>Static route co<br>Comments<br>Proxy addres                                                                                                    | onfiguration                                                                                                    | ubnet<br>0.0.1.0/24<br>] any                                                                                                    | •           |
| IP/Netmask<br>Interface<br>Static route co<br>Comments<br>Proxy address<br>Edit Address                                                                                                    | onfiguration Two<br>ss                                                                                                    | ubnet<br>0.0.1.0/24<br>any<br>frite a comment.                                                                                                    | •           |
| IP/Netmask<br>Interface<br>Static route co<br>Comments<br>Proxy address<br>Edit Address<br>Category                                                                                                    | Signation Configuration Configuration Config   | ubnet<br>0.0.1.0/24<br>any<br>frite a comment.                                                                                                    | •           |
| IP/Netmask<br>Interface<br>Static route of<br>Comments<br>Proxy address<br>Edit Address<br>Category<br>Name                                                                                                    | Address Procy Av<br>Browser-CAT-1                                                                                                    | ubnet<br>0.0.1.0/24<br>any<br>frite a comment.                                                                                                    | •           |
| IP/Netmask<br>Interface<br>Static route of<br>Comments<br>Proxy address<br>Edit Address<br>Category<br>Name<br>Color                                                                                                    | SI<br>onfiguration<br>SS<br>Address Prov Av<br>Browser-CAT-1<br>Change                                                                                                    | ubnet<br>0.0.1.0/24<br>any<br>frite a comment.                                                                                                    | •           |
| IP/Netmask<br>Interface<br>Static route of<br>Comments<br>Proxy address<br>Edit Address<br>Category<br>Name<br>Color<br>Type                                                                                                    | SS<br>Address Proce Ar<br>Browser-CAT-1<br>Change<br>User Agent                                                                                                    | ubnet 0.0.1.0/24 any frite a comment. ddress                                                                                                    | 0/255       |
| IP/Netmask<br>Interface<br>Static route of<br>Comments<br>Proxy address<br>Edit Address<br>Category<br>Name<br>Color<br>Type<br>Host                                                                                                    | Address Prowy Av<br>Browser-CAT-1<br>Change<br>User Agent<br>SLOCAL_SUBNE                                                                                                    | ubnet 0.0.1.0/24 any frite a comment. idress                                                                                                    |             |
| IP/Netmask<br>Interface<br>Static route of<br>Comments<br>Proxy address<br>Edit Address<br>Category<br>Name<br>Color<br>Type                                                                                                    | Address Process Address Process Address Process Address Process Address Process Address Process Address Process Address Process Address Process Address Process Address Addres   | ddress                                                                                                    | 0/255       |
| IP/Netmask<br>Interface<br>Static route of<br>Comments<br>Proxy address<br>Edit Address<br>Category<br>Name<br>Color<br>Type<br>Host                                                                                                    | Address Prowy Av<br>Browser-CAT-1<br>Change<br>User Agent<br>SLOCAL_SUBNE                                                                                                    | ubnet 0.0.1.0/24 any frite a comment deness T T                                                                                                    | . 0/256     |
| IP/Netmask<br>Interface<br>Static route of<br>Comments<br>Proxy address<br>Edit Address<br>Category<br>Name<br>Color<br>Type<br>Host                                                                                                    | Address Prov Av<br>Browser-CAT-1<br>Change<br>User Agent<br>DICAL_SUBNE<br>Apple Safari<br>Google Chrome                                                                                                    | ubnet 0.0.1.0/24 any frite a comment deness T T                                                                                                    | . 0/256     |
| IP/Netmask<br>Interface<br>Static route of<br>Comments<br>Proxy address<br>Edit Address<br>Category<br>Name<br>Color<br>Type<br>Host<br>User Agent                                                                                                    | SS Address Processor Browser-CAT-1 Change User Agent Discr Agent Discr Agent Apple Safari Google Chrome Microsoft Internet Write a comment.                                                                                                    | ubnet 0.0.1.0/24 any frite a comment.  frite a comment.  fritess                                                                                                    | . 0/256     |
| IP/Netmask<br>Interface<br>Static route of<br>Comments<br>Proxy address<br>Category<br>Name<br>Color<br>Type<br>Host<br>User Agent<br>Comments<br>Proxy address                                                                                                    | Address Prov Av<br>Browser-CAT-1<br>Change<br>User Agent<br>LOCAL_SUBNE<br>Apple Safari<br>Google Chrome<br>Microsoft Internet E<br>Write a comment.                                                                                                    | ubnet 0.0.1.0/24 any frite a comment.  frite a comment.  fritess                                                                                                    | . 0/256     |
| IP/Netmask<br>Interface<br>Static route of<br>Comments<br>Proxy address<br>Category<br>Name<br>Color<br>Type<br>Host<br>User Agent<br>Comments<br>Proxy address<br>Edit Address                                                                                                    | SI<br>Configuration Configuration Configuratio | ubnet 0.0.1.0/24 any frite a comment fdress                                                                                                    | . 0/256     |
| IP/Netmask<br>Interface<br>Static route of<br>Comments<br>Proxy address<br>Edit Address<br>Category<br>Name<br>Color<br>Type<br>Host<br>User Agent<br>Comments<br>Proxy address<br>Category                                                                                                    | SS Address Process Address Process Address Process SS Address Process Address Process Address Process Address Process Address Process Address Process Address Process                                                                                                    | ubnet 0.0.1.0/24 any frite a comment fdress                                                                                                    | . 0/256     |
| IP/Netmask<br>Interface<br>Static route of<br>Comments<br>Proxy address<br>Edit Address<br>Category<br>Name<br>Color<br>Type<br>Host<br>User Agent<br>Comments<br>Proxy address<br>Edit Address<br>Category<br>Name                                                                                                    | SS Address Proxy Av Browser-CAT-1 Change User Agent Discr Agent Discr Agent Discr Agent Microsoft Internet Write a comment. SS Address Proxy Av Browser-CAT-2                                                                                                    | ubnet 0.0.1.0/24 any frite a comment fdress                                                                                                    | . 0/256     |
| IP/Netmask<br>Interface<br>Static route of<br>Comments<br>Proxy address<br>Edit Address<br>Category<br>Name<br>Color<br>Type<br>Host<br>User Agent<br>Comments<br>Proxy address<br>Category<br>Name<br>Color<br>Edit Address<br>Category<br>Name<br>Color                                                                     | SS Address Prow Av Browser-CAT-1 Change User Agent Discr Agent Discr Agent Dis   | ubnet<br>0.0.1.0/24<br>any<br>frite a comment<br>idress<br>idress<br>xplorer or Spart<br>xplorer or Spart                                                                                                    | 0/255       |
| IP/Netmask<br>Interface<br>Static route of<br>Comments<br>Proxy address<br>Edit Address<br>Category<br>Name<br>Color<br>Type<br>Host<br>User Agent<br>Comments<br>Proxy address<br>Edit Address<br>Category<br>Name<br>Color<br>Type<br>Edit Address<br>Category<br>Name                                                      | SS Address Prow Av Browser-CAT-1 Change User Agent Discrete Agent Discrete Agent Apple Safari Google Chrome Microsoft Internet Write a comment. SS Address Prow Av Browser-CAT-2 Change User Agent User Agent                                                                                                    | ubnet<br>0.0.1.0/24<br>any<br>frite a comment<br>idress<br>                                                                                                    | 0/256       |
| IP/Netmask<br>Interface<br>Static route of<br>Comments<br>Proxy address<br>Edit Address<br>Category<br>Name<br>Color<br>Type<br>Host<br>User Agent<br>Comments<br>Proxy address<br>Category<br>Name<br>Edit Address<br>Category<br>Name<br>Color<br>Type<br>Host                                                              | SI<br>Configuration Configuration Configuratio | ubnet 0.0.1.0/24 any frite a comment  fdress  tdress  tdress  ddress  tdress  tr  tdress  tr  tr  tdress  tr  tr  tdress  tr  tr  tdress  tr  tr  tr  tr  tr  tr  tr  tr  tr                                                                                                    | 0/256       |
| IP/Netmask<br>Interface<br>Static route of<br>Comments<br>Proxy address<br>Edit Address<br>Category<br>Name<br>Color<br>Type<br>Host<br>User Agent<br>Comments<br>Proxy address<br>Edit Address<br>Category<br>Name                                                                                                    | SS Address Prow Av Browser-CAT-1 Change User Agent Discrete Agent Discrete Agent Apple Safari Google Chrome Microsoft Internet Write a comment. SS Address Prow Av Browser-CAT-2 Change User Agent User Agent                                                                                                    | ubnet 0.0.1.0/24 any frite a comment  fdress  tdress  tdress  ddress  tdress  tr  tdress  tr  tr  tdress  tr  tr  tdress  tr  tr  tdress  tr  tr  tr  tr  tr  tr  tr  tr  tr                                                                                                    | 0/256       |
| IP/Netmask<br>Interface<br>Static route of<br>Comments<br>Proxy address<br>Edit Address<br>Category<br>Name<br>Color<br>Type<br>Host<br>User Agent<br>Comments<br>Proxy address<br>Category<br>Name<br>Edit Address<br>Category<br>Name<br>Color<br>Type<br>Host                                                              | SI<br>Configuration Configuration Configuratio | ubnet 0.0.1.0/24 any frite a comment  fdress  tdress  tdress  ddress  tdress  tr  tdress  tr  tr  tdress  tr  tr  tdress  tr  tr  tdress  tr  tr  tr  tr  tr  tr  tr  tr  tr                                                                                                    | 0/255       |
| IP/Netmask<br>Interface<br>Static route of<br>Comments<br>Proxy address<br>Category<br>Name<br>Color<br>Type<br>Host<br>User Agent<br>Comments<br>Proxy address<br>Category<br>Name<br>Color<br>Type<br>Edit Address<br>Category<br>Name<br>Color<br>Type<br>Host<br>User Agent                                               | SS Address Prow Av Browser-CAT-1 Change User Agent LOCAL_SUBNE Apple Safari Google Chrome Microsoft Internet Write a comment. SS Address Prow Av Browser-CAT-2 Change User Agent Discr Agent Discr Age   | ubnet 0.0.1.0/24 any frite a comment  ddress comment comment  ddress comment comment  ddress comment comment  ddress comment comment  ddress comment comment  ddress comment comment  ddress comment comment comment                                                                                                    | 0/255       |
| IP/Netmask<br>Interface<br>Static route of<br>Comments<br>Proxy address<br>Category<br>Name<br>Color<br>Type<br>Host<br>User Agent<br>Comments<br>Proxy address<br>Category<br>Name<br>Color<br>Type<br>Edit Address<br>Category<br>Name<br>Color<br>Type<br>Host<br>User Agent<br>User Agent<br>Comments                     | SS Address Prow Av Browser-CAT-1 Change User Agent LOCAL_SUBNE Apple Safari Google Chrome Microsoft Internet Write a comment. SS Address Prow Av Browser-CAT-2 Change User Agent Discr Agent Discr Age   | ubnet 0.0.1.0/24 any frite a comment  ddress comment comment  ddress comment comment  ddress comment comment  ddress comment comment  ddress comment comment  ddress comment comment  ddress comment comment comment  ddress comment comment comment  ddress comment comment | 0/255       |
| IP/Netmask<br>Interface<br>Static route of<br>Comments<br>Proxy address<br>Category<br>Name<br>Color<br>Type<br>Host<br>User Agent<br>Comments<br>Category<br>Name<br>Color<br>Type<br>Host<br>User Agent<br>Color<br>Type<br>Host<br>User Agent<br>Comments<br>Web proxy a<br>ID<br>Source                                   | S Onfiguration O S S Address Prow Av Browser-CAT-1 Change User Agent Discr Agent S Address Address Address Address Consection Consection Consec   | ubnet 0.0.1.0/24 any frite a comment  ddress comment comment  ddress comment comment  ddress comment comment  ddress comment comment  ddress comment comment  ddress comment comment  ddress comment comment comment  ddress comment comment comment  ddress comment comment | 0/255       |
| IP/Netmask<br>Interface<br>Static route of<br>Comments<br>Proxy address<br>Category<br>Name<br>Color<br>Type<br>Host<br>User Agent<br>Comments<br>Proxy address<br>Category<br>Name<br>Color<br>Type<br>Host<br>User Agent<br>Color<br>Type<br>Host<br>User Agent<br>Comments<br>Web proxy a<br>ID Source<br>■ explicit-web p | SS Address Proxy Av Browser-CAT-1 Change User Agent Discr Agent Discr Agent Discr Agent SS Address Proxy Av Browser-CAT-2 Change User Agent Discr Agent Discr Agen   | ubnet 0.0.1.0/24 any frite a comment  ddress comment comment  ddress comment comment  ddress comment comment  ddress comment comment  ddress comment comment  ddress comment comment  ddress comment comment comment  ddress comment comment comment  ddress comment comment | 0/256       |

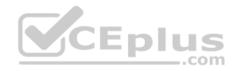

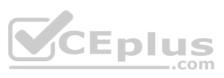

The exhibit shows proxy policies and proxy addresses, the authentication rule and authentication scheme, users, and firewall address.

An explicit web proxy is configured for subnet range 10.0.1.0/24 with three explicit web proxy policies.

The authentication rule is configured to authenticate HTTP requests for subnet range 10.0.1.0/24 with a form-based authentication scheme for the FortiGate local user database. Users will be prompted for authentication. How

will FortiGate process the traffic when the HTTP request comes from a machine with the source IP 10.0.1.10 to the destination http://www.fortinet.com? (Choose two.)

A. If a Mozilla Firefox browser is used with User-B credentials, the HTTP request will be allowed.

B. If a Google Chrome browser is used with User-B credentials, the HTTP request will be allowed.

C. If a Mozilla Firefox browser is used with User-A credentials, the HTTP request will be allowed.

D. If a Microsoft Internet Explorer browser is used with User-B credentials, the HTTP request will be allowed.

Correct Answer: AD Section: (none) Explanation

Explanation/Reference:

**QUESTION 18** Refer to the exhibit.

Exhibit A

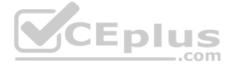

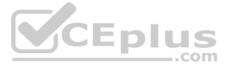

| Create N         | lew 🥒 Edit              | 🛍 Delete        |                                                             |        |
|------------------|-------------------------|-----------------|-------------------------------------------------------------|--------|
| Interfaces       | Gateway                 | Cost            |                                                             |        |
| port1            | 100.64.1.254            | 15              | SD-WAN Member                                               |        |
| port2            | 100.64.2.254            | 5               |                                                             |        |
| port3            | 100.64.3.254            | 5               |                                                             |        |
| port4            | 100.64.4.254            | 1               | ]                                                           |        |
| Performance      | e SLA                   |                 |                                                             |        |
| Name             | SLA_1                   |                 |                                                             |        |
| Protocol         | Ping HTTP               | DNS             |                                                             |        |
| erver            | 4.2.2.2                 | ×               |                                                             |        |
|                  | 4.2.2.1                 | ×               |                                                             |        |
| Participants     | AII SD-WAN              | Members Specify |                                                             |        |
|                  | m port1                 |                 | ×                                                           |        |
|                  | m port2                 |                 | ×                                                           |        |
|                  | m port3                 |                 | ×                                                           |        |
|                  | m port4                 |                 | ×                                                           |        |
|                  |                         | +               |                                                             |        |
| nable probe pa   | ckets 🔍                 |                 |                                                             |        |
| 1                |                         |                 |                                                             |        |
| LA Target 🛛 🔘    | 0                       |                 |                                                             |        |
| atency thresho   | d 🖸 50                  | ms              |                                                             |        |
| itter threshold  | • 5                     | ms              |                                                             | CEplus |
|                  |                         |                 |                                                             | CLPIU  |
| Packet Loss thre | shold 💽 0               | %               |                                                             |        |
| SD-WAN R         | ule                     |                 |                                                             |        |
| Outgoing Inter   | faces                   |                 |                                                             |        |
| O Manual         |                         |                 | est Quality                                                 |        |
| Manual           | ly assign outgoing inte | rfaces.         | he interface with the best measured erformance is selected. |        |
|                  |                         |                 |                                                             |        |
|                  | Cost (SLA)              |                 | laximize Bandwidth (SLA)                                    |        |
|                  | erface that meets SLA   | targets T       | raffic is load balanced among                               |        |
|                  | ed. When there is a tie |                 | iterfaces that meet SLA targets.                            |        |
|                  | e with the lowest assig | gned            |                                                             |        |
| cost is s        | elected.                |                 |                                                             |        |
| Interface prefe  | rence mort4             |                 | ×                                                           |        |
|                  | m port3                 |                 | ×                                                           |        |
|                  | m port2                 |                 | 0.043                                                       |        |
|                  | m port1                 |                 | ×                                                           |        |
|                  | - porti                 |                 | ×                                                           |        |
|                  |                         | +               |                                                             |        |
|                  |                         |                 |                                                             |        |
| Required SLA t   | arget SLA_1             |                 | ×                                                           |        |
| Required SLA t   | arget SLA_1             | +               | ×                                                           |        |
| Required SLA t   |                         | +<br>O Disable  | ×                                                           |        |

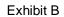

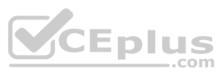

| NGFW-1 | l # diag  | nose sys virtu           | al-wan-link health-c | heck             |               |                        |
|--------|-----------|--------------------------|----------------------|------------------|---------------|------------------------|
| Health | h Check ( | SLA_1):                  |                      |                  |               |                        |
| Seq(1  | port1):   | <pre>state(alive),</pre> | packet-loss(0.000%)  | latency(21.566), | jitter(2.685) | <pre>sla_map=0x1</pre> |
| Seq(2  | port2):   | <pre>state(alive),</pre> | packet-loss(0.000%)  | latency(34.349), | jitter(3.887) | <pre>sla_map=0x1</pre> |
| Seq(3  | port3):   | <pre>state(alive),</pre> | packet-loss(0.000%)  | latency(31.476), | jitter(3.254) | sla_map=0x1            |
| Seq(4  | port4):   | state (alive),           | packet-loss(2.130%)  | latency(46.229), | jitter(4.287) | sla map=0x1            |

The exhibit shows the configuration for the SD-WAN member, Performance SLA and SD-WAN Rule, as well as the output of diagnose sys virtual wan link health-check.

Which interface will be selected as an outgoing interface?

A. port4

B. port2

C. port1

D. port3

Correct Answer: C Section: (none) Explanation

Explanation/Reference:

**QUESTION 19** What devices form the core of the security fabric?

A. Two FortiGate devices and one FortiManager device B.One FortiGate device and one FortiManager deviceC. Two FortiGate devices and one FortiAnalyzer deviceD. One FortiGate device and one FortiAnalyzer device

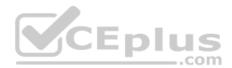

Correct Answer: C Section: (none) Explanation

**Explanation/Reference:** Reference: <u>https://docs.fortinet.com/document/fortigate/6.2.0/cookbook/425100/components</u>

**QUESTION 20** Which three criteria can a FortiGate use to look for a matching firewall policy to process traffic? (Choose three.)

A. Source defined as Internet Services in the firewall policy.

- B. Destination defined as Internet Services in the firewall policy.
- C. Highest to lowest priority defined in the firewall policy.
- D. Services defined in the firewall policy.

E. Lowest to highest policy ID number.

Correct Answer: ABD Section: (none) Explanation

## Explanation/Reference:

Reference: https://kb.fortinet.com/kb/documentLink.do?externalID=FD47435

**QUESTION 21** Which two configuration settings are synchronized when FortiGate devices are in an active-active HA cluster? (Choose two.)

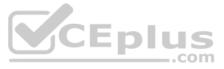

A. FortiGuard web filter cache B. FortiGate hostname C. NTP D. DNS

Correct Answer: CD Section: (none) Explanation

Explanation/Reference:

QUESTION 22 Which security feature does FortiGate provide to protect servers located in the internal networks from attacks such as SQL injections?

A. Denial of Service B. Web application firewall C. Antivirus D. Application control

Correct Answer: A Section: (none) Explanation

#### Explanation/Reference:

Reference: https://docs.fortinet.com/document/fortiweb/6.3.3/administration-guide/60895/introduction

## **QUESTION 23**

| UESTION 23<br>efer to the exhibit. |                 |                   |          |      |          | CERL           |
|------------------------------------|-----------------|-------------------|----------|------|----------|----------------|
| Add Signatures                     |                 |                   |          |      |          | CEDIX          |
| Туре                               | Filter Signatu  | re                |          |      |          |                |
| Action                             | Ø Block -       |                   |          |      |          |                |
| Packet logging                     | Senable 🕴       | Disable           |          |      |          |                |
| Status                             | Senable 8       | Disable 🌣 Default |          |      |          |                |
| Rate-based setting<br>Exempt IPs   | o Edit IP Exemp | entrand.          |          |      |          |                |
| Search                             |                 |                   | Q        |      |          | Selected 1 All |
| Na                                 | me 🌲            | Severity ≑        | Target 🗢 | OS 🖨 | Action 🗢 | CVE-ID ≑       |
| IPS Signature 1                    |                 |                   | - AV     |      | M:       |                |
| FTP.Login.Failed                   |                 |                   | Server   | All  | Pass     |                |

Review the Intrusion Prevention System (IPS) profile signature settings.

Which statement is correct in adding the FTP.Login.Failed signature to the IPS sensor profile?

A. Traffic matching the signature will be silently dropped and logged.

- B. The signature setting uses a custom rating threshold.
- C. The signature setting includes a group of other signatures.
- D. Traffic matching the signature will be allowed and logged.

Correct Answer: D

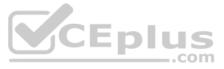

Section: (none) Explanation

## Explanation/Reference:

**QUESTION 24** 

How does FortiGate act when using SSL VPN in web mode?

A. FortiGate acts as an FDS server.

B. FortiGate acts as an HTTP reverse proxy.C. FortiGate acts as DNS server.D. FortiGate acts as router.

Correct Answer: C Section: (none) Explanation

## Explanation/Reference:

Reference: https://pub.kb.fortinet.com/ksmcontent/Fortinet-Public/current/Fortigate\_v4.0MR3/fortigate-sslvpn-40-mr3.pdf

## **QUESTION 25**

Refer to the exhibit.

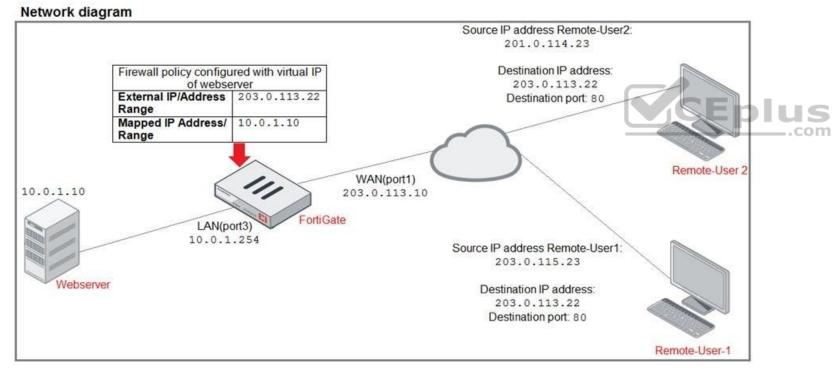

| ID     | Name               | Source    | Destination | Schedule  | Service | Action   |
|--------|--------------------|-----------|-------------|-----------|---------|----------|
| 🛙 🖾 WA | N(port1) → 🔚 LAN(p | ort3) (2) |             |           |         |          |
| 2      | Deny               | Deny_IP   | 🚍 all       | Co always | I ALL   | Ø DENY   |
| 3      | Allow access       | 🖃 all     | Heb_server  | Co always | 🖸 ALL   | ✓ ACCEPT |

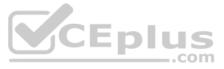

## Firewall address object

| Edit Address           |                               |
|------------------------|-------------------------------|
| Name                   | Deny_IP                       |
| Color                  | Change                        |
| Туре                   | Subnet 💌                      |
| IP/Netmask             | 201.0.114.23/32               |
| Interface              | WAN(port1)                    |
| Static route configura | tion 🕥                        |
| Comments               | Deny webserver access. 22/255 |

The exhibit contains a network diagram, firewall policies, and a firewall address object configuration.

An administrator created a Deny policy with default settings to deny Webserver access for Remote-user2. Remote-user2 is still able to access Webserver. Which

two changes can the administrator make to deny Webserver access for Remote-User2? (Choose two.)

A. Disable match-vip in the Deny policy.

B. Set the **Destination** address as **Deny\_IP** in the **Allow-access** policy.

C. Enable match vip in the Deny policy.

D. Set the **Destination** address as **Web\_server** in the **Deny** policy.

Correct Answer: AB Section: (none) Explanation

Explanation/Reference:

## **QUESTION 26**

Which three pieces of information does FortiGate use to identify the hostname of the SSL server when SSL certificate inspection is enabled? (Choose three.)

A. The subject field in the server certificate

- B. The serial number in the server certificate
- C. The server name indication (SNI) extension in the client hello message
- D. The subject alternative name (SAN) field in the server certificate
- E. The host field in the HTTP header

Correct Answer: BDE Section: (none) Explanation

Explanation/Reference: Reference: <u>https://checkthefirewall.com/blogs/fortinet/ssl-inspection</u>

**QUESTION 27** Which two protocols are used to enable administrator access of a FortiGate device? (Choose two.)

A. SSH B. HTTPS

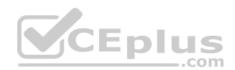

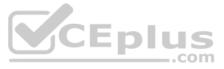

C. FTM D. FortiTelemetry

Correct Answer: AB Section: (none) Explanation

## Explanation/Reference:

Reference: https://docs.fortinet.com/document/fortigate/6.4.0/hardening-your-fortigate/995103/building-security-into-fortios

## **QUESTION 28**

Refer to the FortiGuard connection debug output.

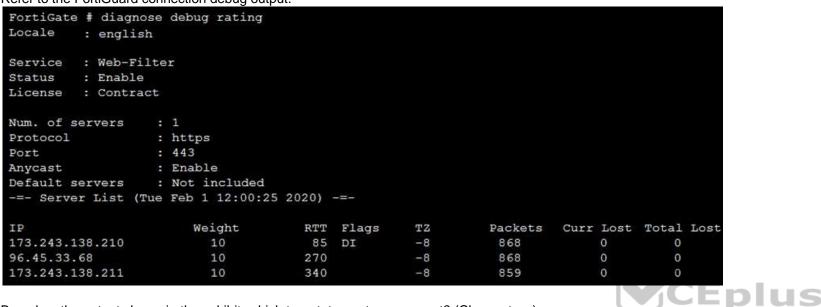

Based on the output shown in the exhibit, which two statements are correct? (Choose two.)

A. A local FortiManager is one of the servers FortiGate communicates with.

B. One server was contacted to retrieve the contract information.

C. There is at least one server that lost packets consecutively.

D. FortiGate is using default FortiGuard communication settings.

Correct Answer: BC Section: (none) Explanation

Explanation/Reference:

#### **QUESTION 29**

FortiGate is configured as a policy-based next-generation firewall (NGFW) and is applying web filtering and application control directly on the security policy.

Which two other security profiles can you apply to the security policy? (Choose two.)

A. Antivirus scanningB. File filterC. DNS filterD. Intrusion prevention

Correct Answer: AC Section: (none) Explanation

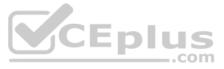

## Explanation/Reference:

**QUESTION 30** Which two types of traffic are managed only by the management VDOM? (Choose two.)

A. FortiGuard web filter queriesB. PKIC. Traffic shapingD. DNS

Correct Answer: AC Section: (none) Explanation

Explanation/Reference:

**QUESTION 31** An administrator must disable RPF check to investigate an issue.

Which method is best suited to disable RPF without affecting features like antivirus and intrusion prevention system?

A. Enable asymmetric routing, so the RPF check will be bypassed.

- B. Disable the RPF check at the FortiGate interface level for the source check.
- C. Disable the RPF check at the FortiGate interface level for the reply check.
- D. Enable asymmetric routing at the interface level.

Correct Answer: D Section: (none) Explanation

**Explanation/Reference:** Reference: <u>https://kb.fortinet.com/kb/documentLink.do?externalID=FD33955</u>

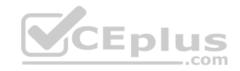

**QUESTION 32** A network administrator wants to set up redundant IPsec VPN tunnels on FortiGate by using two IPsec VPN tunnels and static routes.

- All traffic must be routed through the primary tunnel when both tunnels are up.
- The secondary tunnel must be used only if the primary tunnel goes down.
- In addition, FortiGate should be able to detect a dead tunnel to speed up tunnel failover.

Which two key configuration changes are needed on FortiGate to meet the design requirements? (Choose two.)

A. Configure a high distance on the static route for the primary tunnel, and a lower distance on the static route for the secondary tunnel.

B. Enable **Dead Peer Detection**.

C. Configure a lower distance on the static route for the primary tunnel, and a higher distance on the static route for the secondary tunnel. D. Enable **Auto-negotiate** and **Autokey Keep Alive** on the phase 2 configuration of both tunnels.

Correct Answer: BD Section: (none) Explanation

**Explanation/Reference:** 

QUESTION 33 Refer to the exhibit.

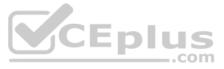

|    | Name 🖨            | Type \$            | IP/Netmask \$            | VLAN ID 🗘 |
|----|-------------------|--------------------|--------------------------|-----------|
| 8  | Physical Interfac | ce 14              |                          |           |
|    | mport1            | Physical Interface | 10.200.1.1/255.255.255.0 |           |
| •  | ✿port1-vlan10     | o VLAN             | 10.1.10.1/255.255.255.0  | 10        |
|    | o port1-vlan1     | & VLAN             | 10.200.5.1/255.255.255.0 | 1         |
|    | port10            | Physical Interface | 10.0.11.1/255.255.255.0  |           |
| ₽  | mport2            | Physical Interface | 10.200.2.1/255.255.255.0 |           |
| •• | oport2-vlan10     | د VLAN             | 10.0.10.1/255.255.255.0  | 10        |
|    | oport2-vlan1      | o VLAN             | 10.0.5.1/255.255.255.0   | 1         |

Given the interfaces shown in the exhibit, which two statements are true? (Choose two.)

A. Traffic between port2 and port2-vlan1 is allowed by default.

B. port1-vlan10 and port2-vlan10 are part of the same broadcast domain.

C. port1 is a native VLAN.

D. port1-vlan and port2-vlan1 can be assigned in the same VDOM or to different VDOMs.

Correct Answer: AD Section: (none) Explanation

Explanation/Reference:

**QUESTION 34** Which two statements are correct about SLA targets? (Choose two.)

A. You can configure only two SLA targets per one Performance SLA.

B. SLA targets are optional.

C. SLA targets are required for SD-WAN rules with a Best Quality strategy. D. SLA targets are used only when referenced by an SD-WAN rule.

Correct Answer: AC Section: (none) Explanation

Explanation/Reference:

**QUESTION 35** Refer to the web filter raw logs.

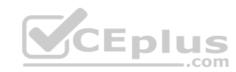

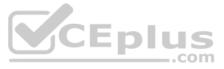

date=2020-07-09 time=12:51:51 logid= "0316013057" type= "utm" subtype= "webfilter" eventtype= "ftgd\_blk" level- "warning" vd= "root" eventtime=1594313511250173744 tz= "-0400" policyid=1 sessionid=5526 srcip=10.0.1.10 srcport=48660 srcintf= "port2" srcintfrole= "undefined" dstip=104.244.42.193 dstport=443 dstintf= "port1" dstintfrole= "undefined" proto=6 service= "HTTPS" hostname= "twitter.com" profile= "all\_users\_web" action= "blocked" reqtype= "direct" url= "https://twitter.com/" sentbyte=517 rcvdbyte=0 direction= "outgoing" msg= "URL belongs to a category with warnings enabled" method= "domain" cat=37 catdesc= "Social" Networking"

date=2020-07-09 time=12:52:16 logid= "0316013057" type= "utm" subtype= "webfilter" eventtype= "ftgd\_blk" level- "warning" vd= "root" eventtime=1594313537024536428 tz= "-0400" policyid=1 sessionid=5552 srcip=10.0.1.10 srcport=48698 srcintf= "port2" srcintfrole= "undefined" dstip=104.244.42.193 dstport=443 dstintf= "port1" dstintfrole= "undefined" proto=6 service= "HTTPS" hostname= "twitter.com" profile= "all\_users\_web" action= "passthrough" reqtype= "direct" url= "https://twitter.com/" sentbyte=369 rcvdbyte=0 direction= "outgoing" msg= "URL belongs to a category with warnings enabled" method= "domain" cat=37 catdesc= "Social Networking"

Based on the raw logs shown in the exhibit, which statement is correct?

A. Access to the social networking web filter category was explicitly blocked to all users.

B. The action on firewall policy ID 1 is set to warning.

C. Social networking web filter category is configured with the action set to authenticate.

D. The name of the firewall policy is all\_users\_web.

Correct Answer: B Section: (none) Explanation

Explanation/Reference:

**QUESTION 36** Which two statements are true about collector agent standard access mode? (Choose two.)

A. Standard mode uses Windows convention-NetBios: Domain\Username.

- B. Standard mode security profiles apply to organizational units (OU).
- C. Standard mode security profiles apply to user groups.

D. Standard access mode supports nested groups.

Correct Answer: BC Section: (none) Explanation

#### Explanation/Reference:

Reference: <u>https://docs.fortinet.com/document/fortigate/6.0.0/handbook/482937/agent-based-fsso</u>

**QUESTION 37** Refer to the exhibits to view the firewall policy (Exhibit A) and the antivirus profile (Exhibit B).

Exhibit A

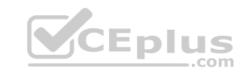

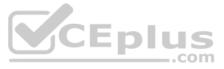

| Edit Policy              |                                                       |      |
|--------------------------|-------------------------------------------------------|------|
| Inspection Mode          | Flow-based Proxy-based                                |      |
| Firewall / Network Optio | ns                                                    |      |
| NAT                      | )                                                     |      |
| IP Pool Configuration    | Use Outgoing Interface Address<br>Use Dynamic IP Pool |      |
| Preserve Source Port     |                                                       |      |
| Protocol Options         | PRX default                                           | - Gr |
| Security Profiles        |                                                       |      |
| AntiVirus                | 🔘 🔼 default                                           | - 6  |
| Web Filter               |                                                       |      |
| DNS Filter               |                                                       | đ    |
| Application Control      |                                                       |      |
| IPS                      |                                                       | (Ja) |
| SSL Inspection 🛕         | ssL deep-inspection                                   | - 0  |
| Decrypted Traffic Mi     | rror 🛈                                                |      |

Exhibit B

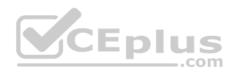

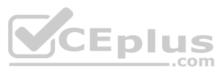

| Edit AntiVirus Pr | ofile                                         |
|-------------------|-----------------------------------------------|
| Name              | default                                       |
| Comments          | Scan files and block viruses.                 |
| Detect Viruses    | Block Monitor                                 |
| Feature set       | Flow-based Proxy-based                        |
| Inspected Protoc  | ols                                           |
|                   |                                               |
| SMTP O            |                                               |
| POP3              |                                               |
| IMAP 🕐            |                                               |
| FTP 💽             |                                               |
| CIFS 🕥            |                                               |
| APT Protection (  | Options                                       |
| Treat Windows E   | executables in Email Attachments as Viruses 🜑 |
| Include Mobile M  | Nalware Protection                            |
|                   |                                               |
| Virus Outbreak P  | Prevention (1)                                |
| Use FortiGuard (  | Outbreak Prevention Database 🕥                |
| Use External Ma   | lware Block List 🕄 🛕 🛛 🕥                      |

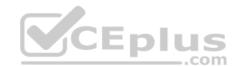

Which statement is correct if a user is unable to receive a block replacement message when downloading an infected file for the first time?

A. The volume of traffic being inspected is too high for this model of FortiGate.

B. The intrusion prevention security profile needs to be enabled when using flow-based inspection mode.

C. The firewall policy performs the full content inspection on the file.

D. The flow-based inspection is used, which resets the last packet to the user.

Correct Answer: C Section: (none) Explanation

Explanation/Reference:

## **QUESTION 38**

Refer to the exhibit.

1: date=2020-08-14 time=06:28:24 logid= "0316013056" type= "utm" subtype= "webfilter" eventtype= "ftgd\_blk" level= "warning" vd= "root" eventtime= 1597343304867252750 policyid=2 sessionid=83212 srcip=10.0.1.10 srcport=53742 srcintf= "port3" srci ntfrole= "undefined" dstip=159.65.216.232 dstport=443 dstintf= "port1" dstintfrole= "wan" proto=6 service= "HTTPS" hostname= "etp-experiment-1.dummytracker.org" profile= "default" action= "blocked" reqtype= "direct" url= "https://etp-experiment-1.dumytracker.org/" sentbyte=517 rcvdbyte=0 direction= "outgoing" msg= "URL belongs to a denied category in policy" method= "domain" cat=26 catdesc= "Malicious Websites" crscore=30 craction= 4194304 crlevel= "high"

Based on the raw log, which two statements are correct? (Choose two.)

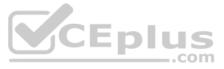

A. Traffic is blocked because **Action** is set to **DENY** in the firewall policy.

B. Traffic belongs to the root VDOM.

C. This is a security log.

D. Log severity is set to error on FortiGate.

Correct Answer: AC Section: (none) Explanation

Explanation/Reference:

**QUESTION 39** Which three methods are used by the collector agent for AD polling? (Choose three.)

A. FortiGate polling

B. NetAPI

C. Novell API

D. WMI

E. WinSecLog

Correct Answer: BDE Section: (none) Explanation

**Explanation/Reference:** Reference: <u>https://kb.fortinet.com/kb/documentLink.do?externalID=FD47732</u>

QUESTION 40 Refer to the exhibit.

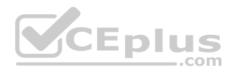

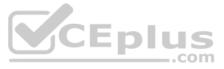

| IQ-FortiGate                                |                                |                                       | IPse | c                                          |                                  |                                       | Remote-I                    | FortiGat | e   |
|---------------------------------------------|--------------------------------|---------------------------------------|------|--------------------------------------------|----------------------------------|---------------------------------------|-----------------------------|----------|-----|
| Phase 2 Selectors                           |                                |                                       |      | Phase 2 Selectors                          |                                  |                                       |                             |          |     |
| Name<br>ToRemote                            | Local Address<br>0.0.0.0/0.0.0 | Remote Address<br>0.0.0/0.0.0.0       | 1    | Name<br>ToHQ                               | Local Add<br>0.0.0.0/            |                                       | Remote Address              | 1        |     |
| Edit Phase 2<br>Name                        | ToRemot                        | e                                     | 0 0  | Edit Phase 2<br>Name                       |                                  | ToHQ                                  |                             | 0 0      |     |
| Comments                                    | Comment                        | 5                                     |      | Comments                                   |                                  | Comments                              |                             |          |     |
| Local Address                               | Subnet                         | • 0.0.0.0/0.0.0.0                     |      | Local Address                              |                                  | Subnet                                | ▼ 0.0.0.0/0.0.0.0           |          |     |
| Remote Address                              | Subnet                         | ▼ 0.0.0.0/0.0.0.0                     |      | Remote Address                             |                                  | Subnet                                | • 0.0.0.0/0.0.0.0           |          |     |
| Advanced Phase 2 Proposal                   | Add     Add     Authentication | SHA1 -                                |      | Advanced<br>Phase 2 Proposal<br>Encryption | - Internet and the second second | entication SH                         | A1 -                        |          |     |
| Enable Replay Detec<br>Enable Perfect Forwa | ard Secrecy (PFS) 💽            | 30 29 28                              | 27   | Enable Replay Det<br>Enable Perfect For    | rward Secrecy (PFS               | Contraction of the Contraction of the | 30 29 28                    | 27       |     |
| Diffie-Hellman Gro                          |                                | ■ 19 ■ 18 ■ 17 ■<br>■ 5 ■ 2 ■ 1       | 16   | Diffie-Hellman (                           |                                  |                                       | 19 🗖 18 🗖 17 🗖<br>5 💌 2 🗐 1 | 16       |     |
| Local Port                                  | All 💌                          |                                       |      | Local Port                                 |                                  | All 💌                                 |                             |          |     |
| Remote Port                                 | All 🕑                          |                                       |      | Remote Port                                |                                  | All 🗹 🛛                               | VCI                         | Enl      | 1.  |
| Protocol                                    | All 🗹                          |                                       |      | Protocol                                   | 1                                |                                       |                             |          | L.C |
| Auto-negotiate                              |                                |                                       |      | Auto-negotiate                             |                                  |                                       |                             |          | Пĭ  |
| Autokey Keep Alive                          | Casanda                        |                                       |      | Autokey Keep Aliv                          | ve                               | Constants                             |                             |          |     |
| Key Lifetime<br>Seconds                     | Seconds<br>43200               | · · · · · · · · · · · · · · · · · · · |      | Key Lifetime<br>Seconds                    |                                  | Seconds<br>14400                      | •                           |          |     |

A network administrator is troubleshooting an IPsec tunnel between two FortiGate devices. The administrator has determined that phase 1 status is up, but phase 2 fails to come up.

Based on the phase 2 configuration shown in the exhibit, what configuration change will bring phase 2 up?

## A. On HQ-FortiGate, enable **Diffie-Hellman Group 2**.

B. On HQ-FortiGate, enable Auto-negotiate.

C. On Remote-FortiGate, set Seconds to 43200. D. On HQ-FortiGate, set Encryption to AES256.

Correct Answer: A Section: (none) Explanation

## Explanation/Reference:

Reference: <u>https://docs.fortinet.com/document/fortigate/5.4.0/cookbook/168495</u>

## **QUESTION 41**

If Internet Service is already selected as Source in a firewall policy, which other configuration objects can be added to the Source filed of a firewall policy?

## A. IP address

B. Once **Internet Service** is selected, no other object can be added

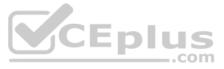

C. User or User Group D. FQDN address

Correct Answer: A Section: (none) Explanation

## Explanation/Reference:

Reference: https://docs.fortinet.com/document/fortigate/6.2.5/cookbook/179236/using-internet-service-in-policy

## **QUESTION 42**

Consider the topology:

Application on a Windows machine <--{SSL VPN} -->FGT--> Telnet to Linux server.

An administrator is investigating a problem where an application establishes a Telnet session to a Linux server over the SSL VPN through FortiGate and the idle session times out after about 90 minutes. The administrator would like to increase or disable this timeout.

The administrator has already verified that the issue is not caused by the application or Linux server. This issue does not happen when the application establishes a Telnet connection to the Linux server directly on the LAN. What

two changes can the administrator make to resolve the issue without affecting services running through FortiGate? (Choose two.)

A. Set the maximum session TTL value for the TELNET service object.

B. Set the session TTL on the SSLVPN policy to maximum, so the idle session timeout will not happen after 90 minutes.

C. Create a new service object for TELNET and set the maximum session TTL.

D. Create a new firewall policy and place it above the existing SSLVPN policy for the SSL VPN traffic, and set the new TELNET service object in the policy.

Correct Answer: BC Section: (none) Explanation

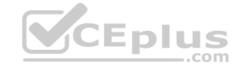

Explanation/Reference:

## **QUESTION 43**

Which Security rating scorecard helps identify configuration weakness and best practice violations in your network?

A. Fabric Coverage

- B. Automated Response
- C. Security Posture
- D. Optimization

Correct Answer: A Section: (none) Explanation

Explanation/Reference: Reference: <u>https://www.fortinet.com/content/dam/fortinet/assets/support/fortinet-recommended-security-best-practices.pdf</u>

**QUESTION 44** What is the primary FortiGate election process when the HA override setting is disabled?

- A. Connected monitored ports > System uptime > Priority > FortiGate Serial number
- B. Connected monitored ports > HA uptime > Priority > FortiGate Serial number
- C. Connected monitored ports > Priority > HA uptime > FortiGate Serial number
- D. Connected monitored ports > Priority > System uptime > FortiGate Serial number

Correct Answer: B

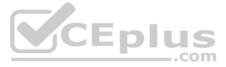

## Section: (none) Explanation

## Explanation/Reference:

Reference: http://myitmicroblog.blogspot.com/2018/11/what-should-you-know-about-ha-override.html

## **QUESTION 45**

Refer to the exhibit.

## Exhibit A

| SSL-VPN Settings              |                                                                                 |
|-------------------------------|---------------------------------------------------------------------------------|
|                               |                                                                                 |
| Connection Settings ()        |                                                                                 |
| Listen on Interface(s)        | m port1 ★ +                                                                     |
| Listen on Port                | 10443                                                                           |
|                               | Web mode access will be listening at <u>https://10.200.1.1:10443</u>            |
| Redirect HTTP to SSL-VPN 🕥    |                                                                                 |
| Restrict Access               | Allow access from any host Limit access to specific hosts                       |
| Idle Logout                   |                                                                                 |
| Inactive For                  | 300 Seconds                                                                     |
| Server Certificate            | Fortinet_Factory -                                                              |
| Require Client Certificate    |                                                                                 |
| Tunnel Mode Client Settings 🚯 |                                                                                 |
| Address Range                 | Automatically assign addresses Specify custom IP ranges                         |
|                               | Tunnel users will receive IPs in the range of 10.212.134.200–<br>10.212.134.210 |
| DNS Server                    | Same as client system DNS Specify                                               |
| Specify WINS Servers          |                                                                                 |
| Authentication/Portal Mapping | g 🟮                                                                             |
| + Create New & Edit           | 箇 Delete                                                                        |
| Users/Groups 🖨                | Portal 🗢                                                                        |
| 👗 sslvpn                      | tunnel-access                                                                   |
| All Other Users/Groups        | full-access                                                                     |

Exhibit B

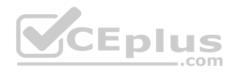

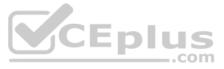

|                 | Connection status        |  |
|-----------------|--------------------------|--|
| Connection:     | VPN                      |  |
| Server:         | https://10.200.1.1:1443/ |  |
| Status:         | Connecting               |  |
| Duration:       | _                        |  |
| Bytes received: | 0                        |  |
| Bytes sent:     | 0                        |  |
|                 | Stop                     |  |

The SSL VPN connection fails when a user attempts to connect to it.

What should the user do to successfully connect to SSL VPN?

A. Change the SSL VPN port on the client.

B. Change the Server IP address.

C. Change the idle-timeout.

D. Change the SSL VPN portal to the tunnel.

Correct Answer: A Section: (none) Explanation

Explanation/Reference: Reference: <u>https://docs.fortinet.com/document/fortigate/5.4.0/cookbook/150494</u>

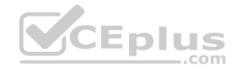

**QUESTION 46** Which three statements are true regarding session-based authentication? (Choose three.)

A. HTTP sessions are treated as a single user.

- B. IP sessions from the same source IP address are treated as a single user.
- C. It can differentiate among multiple clients behind the same source IP address.

D. It requires more resources.

E. It is not recommended if multiple users are behind the source NAT

Correct Answer: BCD Section: (none) Explanation

Explanation/Reference:

**QUESTION 47** Refer to the exhibit, which contains a static route configuration.

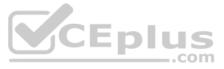

| Edit Static Route |                         |
|-------------------|-------------------------|
| Destination ()    | Subnet Internet Service |
|                   | G Amazon-AWS            |
| Gateway Address   | 10.200.1.254            |
| Interface         | m port1 👻               |
| Comments          | Write a comment 0/255   |
| Status            | Enabled      Disabled   |

An administrator created a static route for Amazon Web Services.

What CLI command must the administrator use to view the route?

A.get router info routing-table all

B.get internet service route list

 $C.\, \mbox{get}$  router info routing-table database

D.diagnose firewall proute list

Correct Answer: A Section: (none) Explanation

Explanation/Reference: Reference: <u>https://docs.fortinet.com/document/fortigate/latest/administration-guide/139692/routing-concepts</u> provide redundancy.

What interface type must the administrator select to bind multiple FortiGate interfaces?

A. VLAN interface B. Software Switch interface

- C. Aggregate interface D. Redundant interface

Correct Answer: B Section: (none) Explanation

Explanation/Reference: Reference: <a href="https://forum.fortinet.com/tm.aspx?m=120324">https://forum.fortinet.com/tm.aspx?m=120324</a>

**QUESTION 49** Refer to the exhibit.

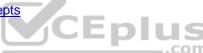

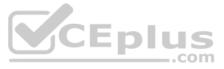

## **Network Diagram**

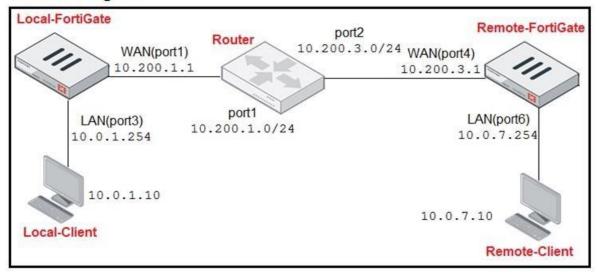

## Central SNAT Policies Local-FortiGate

| + Crea | ete New 🖉 Edit | 🗊 Delete Sea | arch           |                 | Q                   |                    |
|--------|----------------|--------------|----------------|-----------------|---------------------|--------------------|
| ID     | From           | То           | Source Address | Protocol Number | Destination Address | Translated Address |
| ۰      | •              |              | /              |                 |                     |                    |
| 2      | 🔚 LAN(port3)   | MAN(port1)   | 🚍 all          | 6               | REMOTE_FORTIGATE    | SNAT-Pool          |
| 1      | E LAN(port3)   | WAN(port1)   | 🗐 all          | 1               | 📼 all               | SNAT-Remote1       |
| 3      | LAN(port3)     | WAN(port1)   | 🖃 all          | 2               | 🖃 all               | SNAT-Remote        |

## **IP Pool Local-FortiGate**

| + Create New • | 🖋 Edit 🛛 🖷 Clone 🛛 🗐 Dele | te Search   | Q            |
|----------------|---------------------------|-------------|--------------|
| Name ¢         | External IP Range \$      | Type 🌣      | ARP Reply \$ |
| SNAT-Pool      | 10.200.1.49-10.200.1.49   | Overload    | Enabled      |
| SNAT-Remote    | 10.200.1.149-10.200.1.1   | 49 Overload | Enabled      |
| SNAT-Remote    | 10.200.1.99-10.200.1.99   | Overload    | Enabled      |

## **Protocol Number Table**

| Protocol Number Table |                 |  |  |  |  |
|-----------------------|-----------------|--|--|--|--|
| Protocol              | Protocol Number |  |  |  |  |
| TCP                   | 6               |  |  |  |  |
| ICMP                  | 1               |  |  |  |  |
| IGMP                  | 2               |  |  |  |  |

The exhibit contains a network diagram, central SNAT policy, and IP pool configuration.

The WAN (port1) interface has the IP address 10.200.1.1/24.

The LAN (port3) interface has the IP address 10.0.1.254/24.

A firewall policy is configured to allow to destinations from LAN (port3) to WAN (port1).

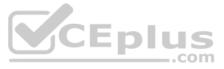

Central NAT is enabled, so NAT settings from matching Central SNAT policies will be applied.

Which IP address will be used to source NAT the traffic, if the user on Local-Client (10.0.1.10) pings the IP address of Remote-FortiGate (10.200.3.1)?

A. 10.200.1.149
B. 10.200.1.1
C. 10.200.1.49
D. 10.200.1.99

## Correct Answer: B Section: (none) Explanation

#### Explanation/Reference:

## **QUESTION 50**

An administrator needs to configure VPN user access for multiple sites using the same soft FortiToken. Each site has a FortiGate VPN gateway.

What must an administrator do to achieve this objective?

- A. The administrator can register the same FortiToken on more than one FortiGate.
- B. The administrator must use a FortiAuthenticator device.
- C. The administrator can use a third-party radius OTP server.
- D. The administrator must use the user self-registration server.

Correct Answer: C Section: (none) Explanation

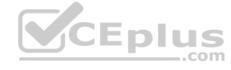

#### Explanation/Reference:

## **QUESTION 51**

Refer to the exhibit.

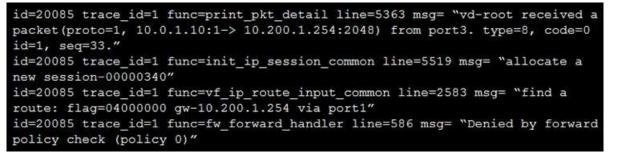

Why did FortiGate drop the packet?

A. It matched an explicitly configured firewall policy with the action **DENY**.

- B. The next-hop IP address is unreachable.
- C. It failed the RPF check.
- D. It matched the default implicit firewall policy.

Correct Answer: B Section: (none) Explanation

Explanation/Reference:

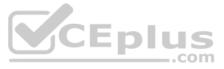

# QUESTION 52

Refer to the exhibit.

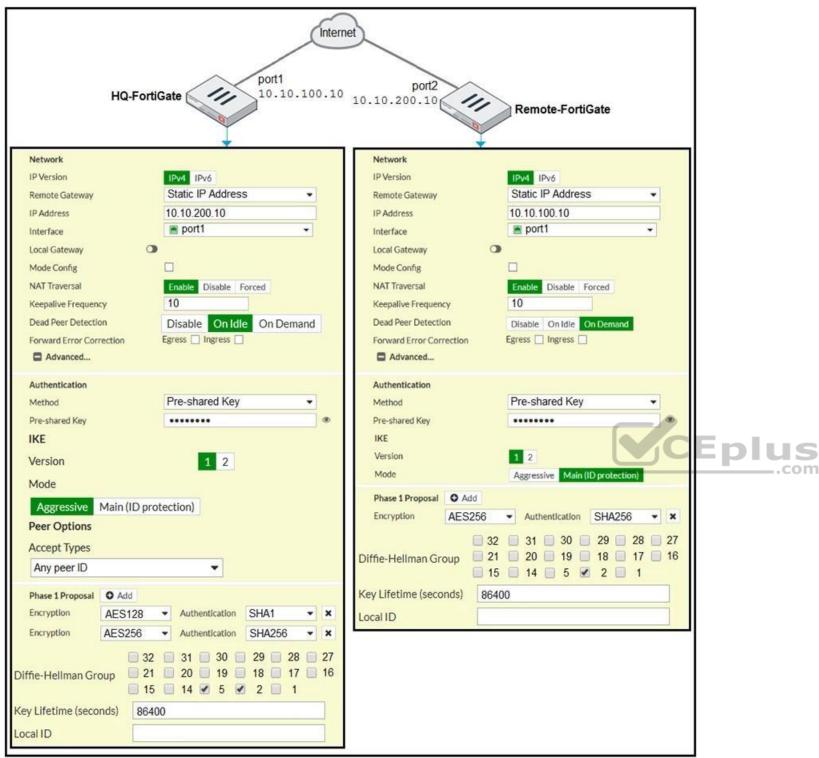

A network administrator is troubleshooting an IPsec tunnel between two FortiGate devices. The administrator has determined that phase 1 fails to come up. The administrator has also re-entered the pre-shared key on both FortiGate devices to make sure they match.

Based on the phase 1 configuration and the diagram shown in the exhibit, which two configuration changes will bring phase 1 up? (Choose two.)

A. On HQ-FortiGate, set IKE mode to Main (ID protection).

- B. On both FortiGate devices, set Dead Peer Detection to On Demand.
- C. On HQ-FortiGate, disable **Diffie-Helman group 2**.

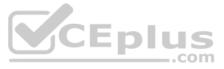

### D. On Remote-FortiGate, set port2 as Interface.

Correct Answer: BC Section: (none) Explanation

## Explanation/Reference:

**QUESTION 53** An organization's employee needs to connect to the office through a high-latency internet connection.

Which SSL VPN setting should the administrator adjust to prevent the SSL VPN negotiation failure?

A. Change the session-ttl.

- B. Change the login timeout.
- C. Change the idle-timeout.

D. Change the udp idle timer.

Correct Answer: B Section: (none) Explanation

#### Explanation/Reference:

**QUESTION 54** Which two statements are true about the RPF check? (Choose two.)

A. The RPF check is run on the first sent packet of any new session.

B. The RPF check is run on the first reply packet of any new session.

C. The RPF check is run on the first sent and reply packet of any new session.

D. RPF is a mechanism that protects FortiGuard and your network from IP spoofing attacks.

Correct Answer: AD Section: (none) Explanation

Explanation/Reference: Reference: <u>https://www.programmersought.com/article/16383871634/</u>

#### **QUESTION 55**

The exhibit displays the output of the CLI command: diagnose sys ha dump-by vcluster.

Which two statements are true? (Choose two.)

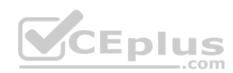

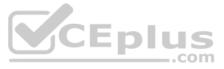

A. FortiGate SN FGVM01000065036 HA uptime has been reset.

B. FortiGate devices are not in sync because one device is down.

C. FortiGate SN FGVM010000064692 is the primary because of higher HA uptime.

D. FortiGate SN FGVM010000064692 has the higher HA priority.

Correct Answer: AD Section: (none) Explanation

Explanation/Reference:

**QUESTION 56** A network administrator has enabled full SSL inspection and web filtering on FortiGate. When visiting any HTTPS websites, the browser reports certificate warning errors. When visiting HTTP websites, the browser does not report errors.

What is the reason for the certificate warning errors?

A. The browser requires a software update.

B. FortiGate does not support full SSL inspection when web filtering is enabled.

C. The CA certificate set on the SSL/SSH inspection profile has not been imported into the browser.

D. There are network connectivity issues.

Correct Answer: C Section: (none) Explanation

Explanation/Reference: Reference: https://kb.fortinet.com/kb/documentLink.do?externalID=FD41394

**QUESTION 57** Which statement correctly describes NetAPI polling mode for the FSSO collector agent?

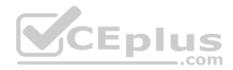

A. NetAPI polling can increase bandwidth usage in large networks.

B. The **NetSessionEnum** function is used to track user logouts.

C. The collector agent uses a Windows API to query DCs for user logins.

D. The collector agent must search security event logs.

Correct Answer: A Section: (none) Explanation

Explanation/Reference: Reference: <u>https://kb.fortinet.com/kb/documentLink.do?externalID=FD34906</u>

**QUESTION 58** 

Refer to the exhibit.

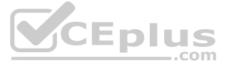

| Network in     | nterface configuration                                                                                                    |
|----------------|----------------------------------------------------------------------------------------------------|
| Edit Interfa   | ice                                                                                                    |
| Name           | LAN(port3)                                                                                                    |
| Alias          | LAN                                                                                                    |
| Туре           | Physical Interface                                                                                                    |
| Role 🚯         | Undefined                                                                                                    |
| Address        |                                                                                                    |
| Addressing     | mode Manual DHCP                                                                                                    |
| IP/Netmask     | 10.0.1.254/255.255.255.0                                                                                                    |
| Secondary I    | IP address                                                                                                    |
| Administrat    | ive Access                                                                                                    |
| IPv4           | <ul> <li>✓ HTTPS</li> <li>✓ HTTP</li> <li>✓ PING</li> <li>✓ FMG-Access</li> <li>✓ SSH</li> <li>✓ SNMP</li> <li>✓ TELNET</li> <li>○ FTM</li> <li>□ RADIUS Accounting</li> <li>○ Security Fabric<br/>Connection ()</li> </ul> |
| Receive LLD    | DP 1 Use VDOM Setting Enable Disable                                                                                                    |
| Transmit LL    | DP 1 Use VDOM Setting Enable Disable                                                                                                    |
| Network        |                                                                                                    |
| Device dete    | ection 🕄 💿                                                                                                    |
| Security mo    | ode Captive Portal                                                                                                    |
| Authenticat    | tion portal Local External                                                                                                    |
| User Access    | Restricted to Groups Allow all                                                                                                    |
| User Groups    | HR ×                                                                                                    |
| Exempt sour    | ces +                                                                                                    |
| Exempt desti   | inations/services +                                                                                                    |
| Redirect after | er Captive Portal Original Request Specific URL                                                                                                    |

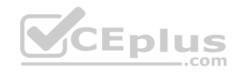

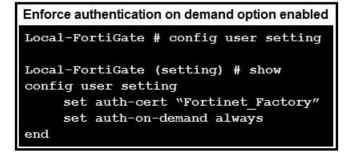

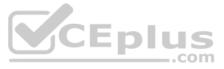

| Firewall policies |                          |             |          |         |          |         |  |
|-------------------|--------------------------|-------------|----------|---------|----------|---------|--|
| Name              | Source                   | Destination | Schedule | Service | Action   | NAT     |  |
| 🗖 🔜 LAN(port3     | ) → 🔚 WAN(port1) 2       |             |          |         |          |         |  |
| Sales Users       | I Sales<br>ILOCAL_SUBNET | 🚍 all       | 🐻 always | 🖸 ALL   | ✓ ACCEPT | Enabled |  |
| Auth-Users        | LOCAL_SUBNET             | 🔲 all       | always   | CO ALL  | ✓ACCEPT  | Enabled |  |

The exhibit contains a network interface configuration, firewall policies, and a CLI console configuration.

How will FortiGate handle user authentication for traffic that arrives on the LAN interface?

A. If there is a full-through policy in place, users will not be prompted for authentication.

B. Users from the Sales group will be prompted for authentication and can authenticate successfully with the correct credentials.

C. Authentication is enforced at a policy level; all users will be prompted for authentication.

D. Users from the HR group will be prompted for authentication and can authenticate successfully with the correct credentials.

Correct Answer: A Section: (none) Explanation

## Explanation/Reference:

**QUESTION 59** Which two VDOMs are the default VDOMs created when FortiGate is set up in split VDOM mode? (Choose two.)

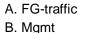

C. FG-Mgmt

D. Root

Correct Answer: AD Section: (none) Explanation

## Explanation/Reference:

Reference: https://docs.fortinet.com/document/fortigate/6.2.0/cookbook/758820/split-task-vdom-mode

## **QUESTION 60**

Which three CLI commands can you use to troubleshoot Layer 3 issues if the issue is in neither the physical layer nor the link layer? (Choose three.)

A. diagnose sys topB. execute pingC. execute tracerouteD. diagnose sniffer packet anyE. get system arp

Correct Answer: ABD Section: (none) Explanation

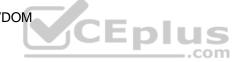

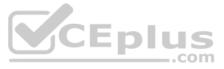

Explanation/Reference:

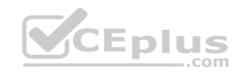

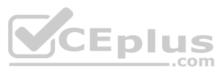